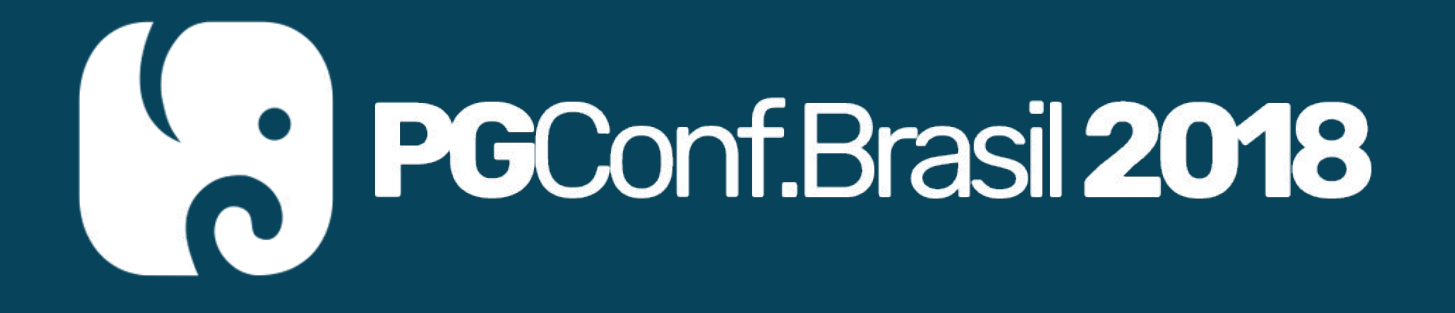

# Postgres: O melhor banco de dados para desenvolvimento de aplicações!

Everaldo Canuto [everaldo.canuto@gmail.com](mailto:everaldo.canuto@gmail.com)

# Uma breve história

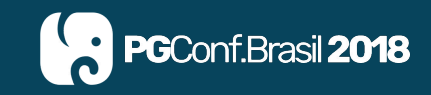

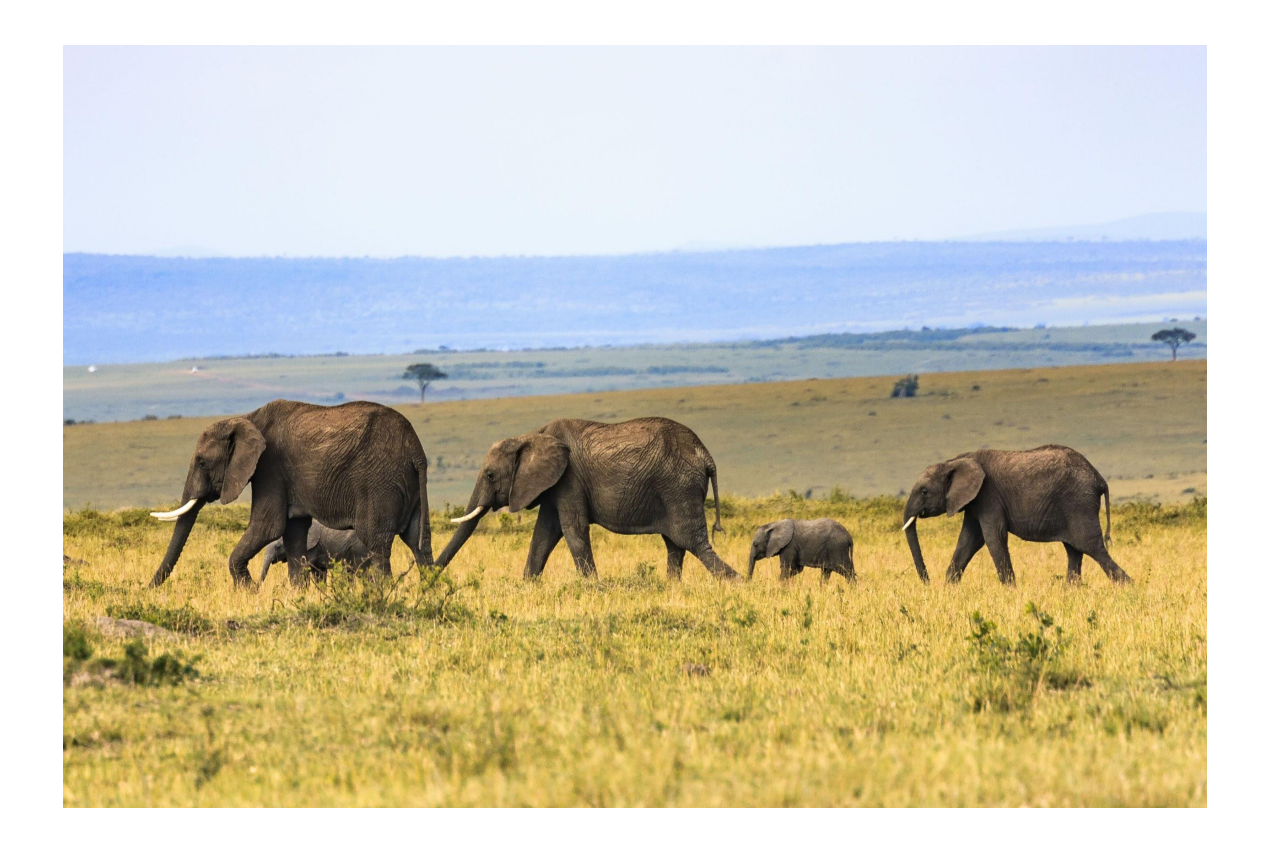

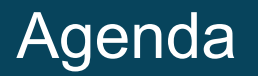

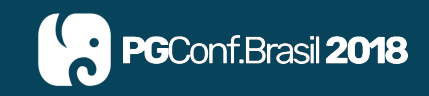

- UUID vs Serial (integer)
- Campos Array
- **HStore**
- **JSONB**
- **Materialized Views**
- **CTEs**
- Replicação embutida

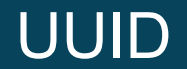

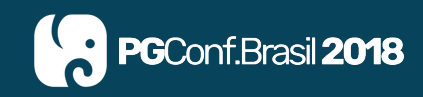

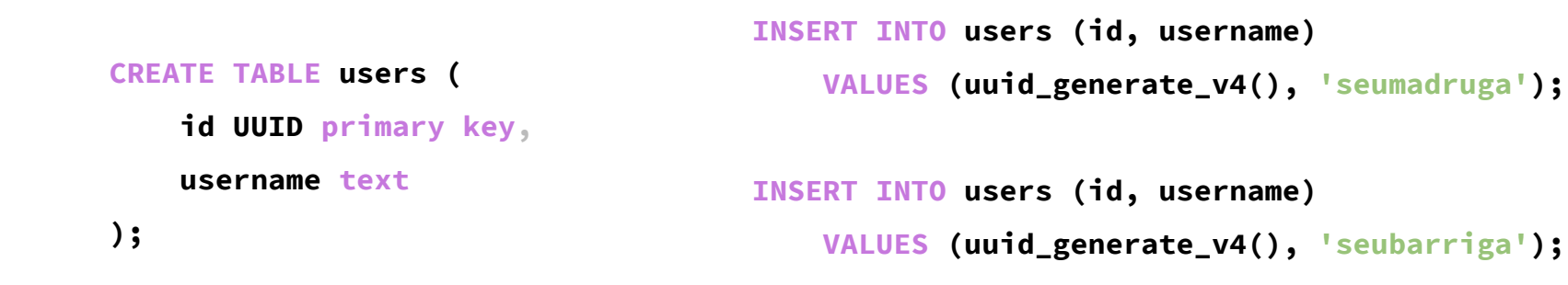

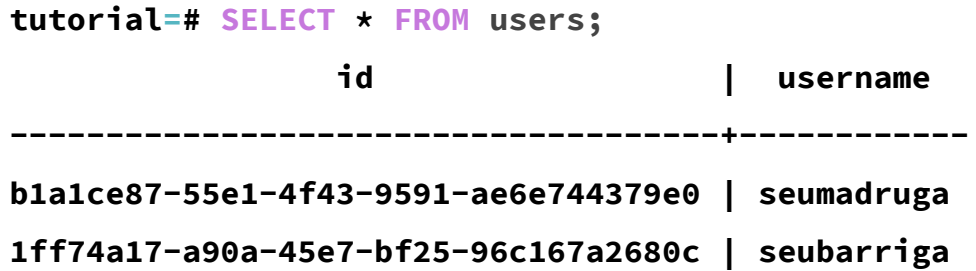

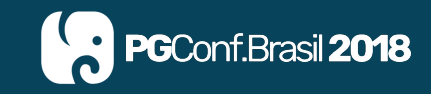

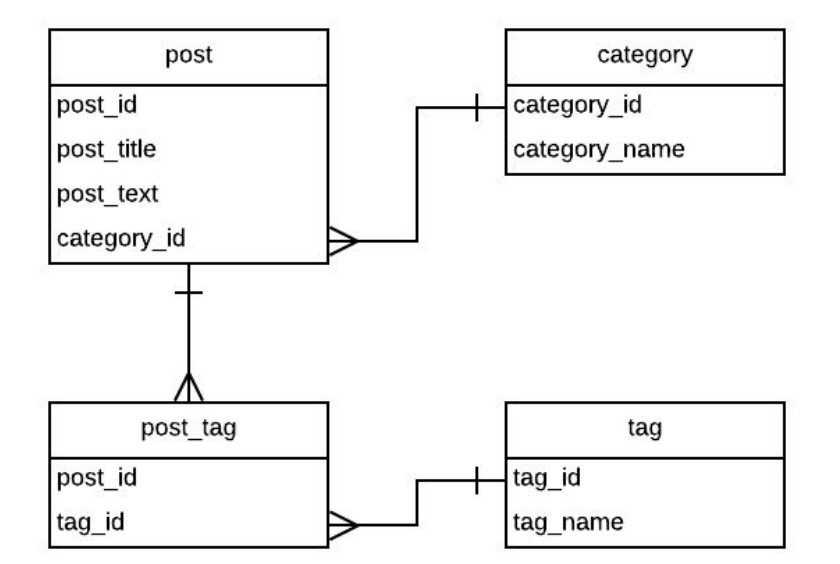

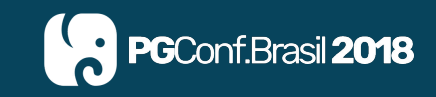

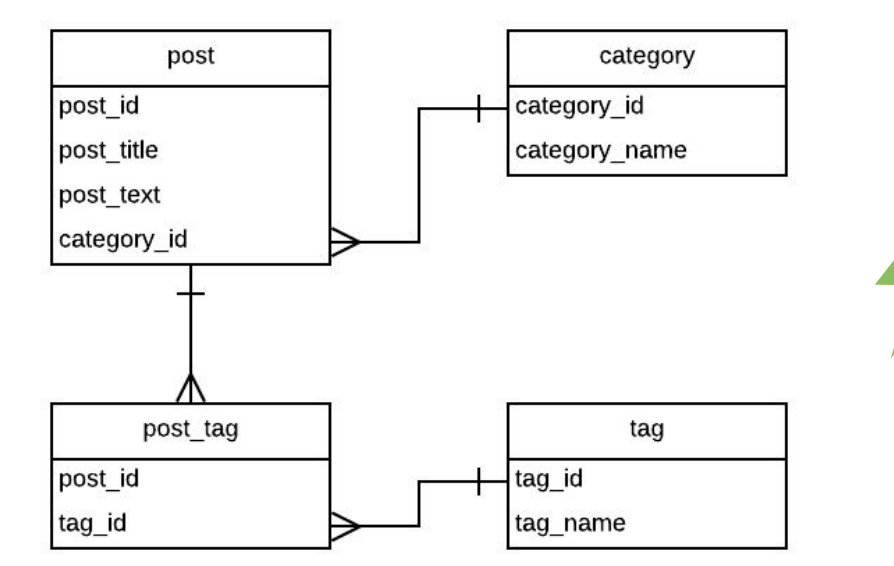

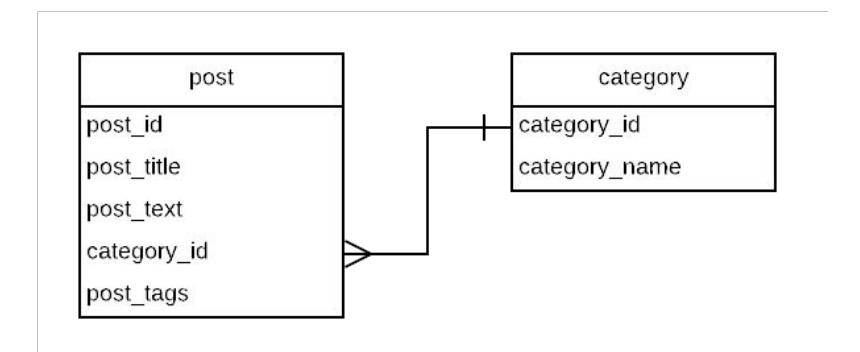

# Campos Array

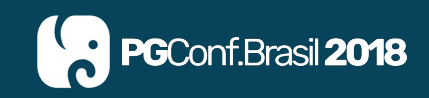

#### **INSERT INTO posts**

```
(post_id, post_title, post_tags)
VALUES (48, 'Postgres', '{"postgres"}');
```
**UDPATE posts**

```
SET post_tags = '{"tecnologia","postgres"}'
WHERE post_id = 48;
```
**SELECT post\_id, post\_title, post\_tags FROM posts**

```
WHERE post_tags @> ARRAY[tecnologia]
```
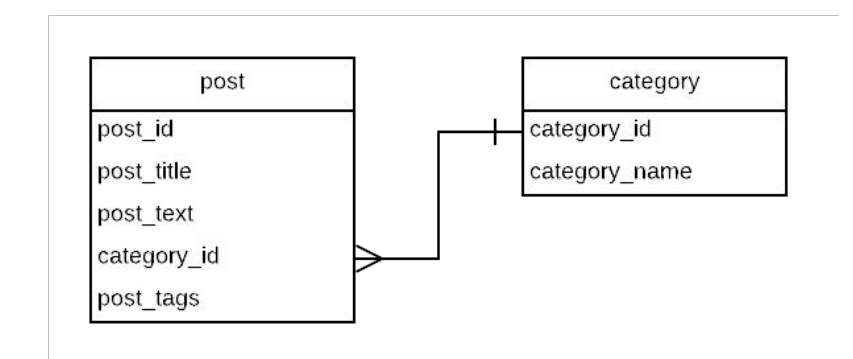

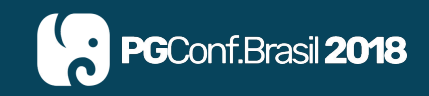

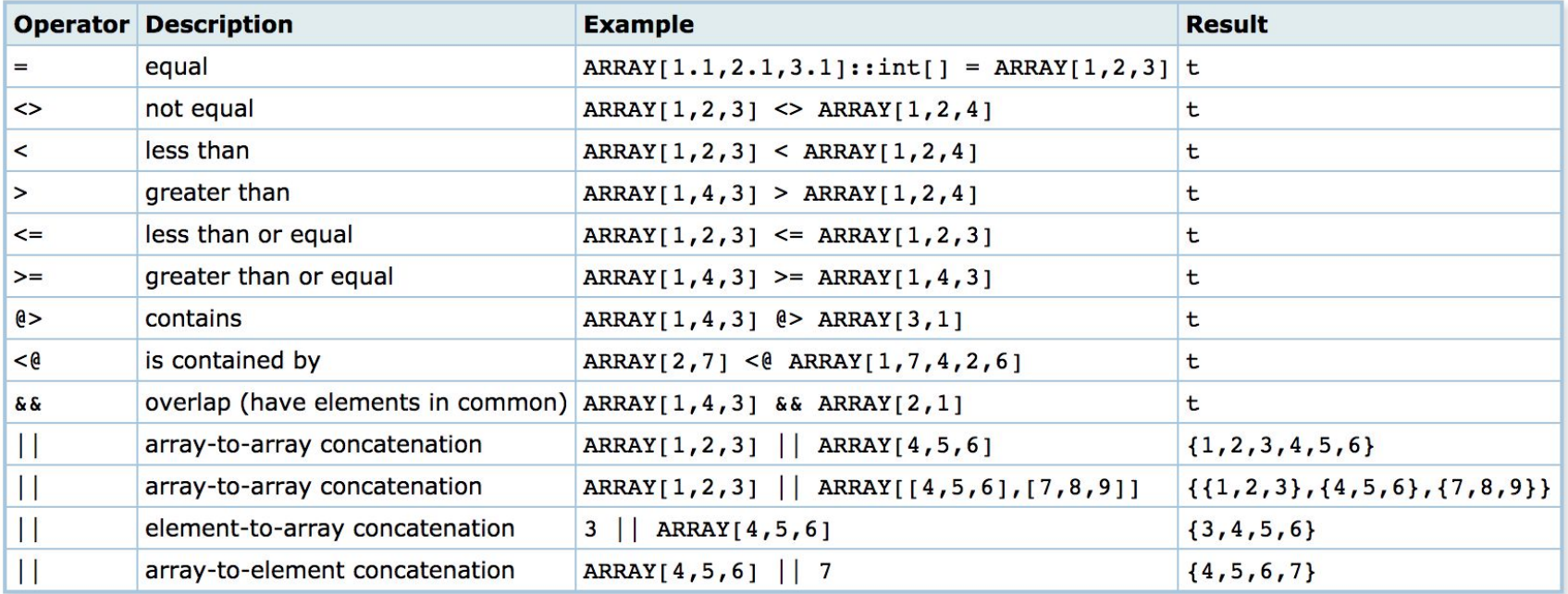

#### **<https://www.postgresql.org/docs/current/static/functions-array.html>**

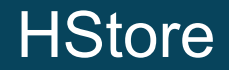

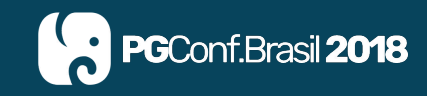

**CREATE TABLE books ( id serial primary key, title VARCHAR (255), attr hstore**

**);**

```
INSERT INTO books (title, attr)
VALUES (
     'PostgreSQL Tutorial',
     '"paperback" => "243",
     "publisher" => "postgresqltutorial.com",
     "language" => "English",
     "ISBN-13" => "978-1449370000",
     "weight" => "11.2 ounces"'
```
**);**

# SQL vs NoSQL

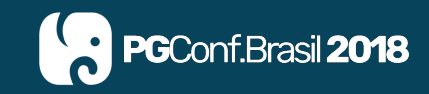

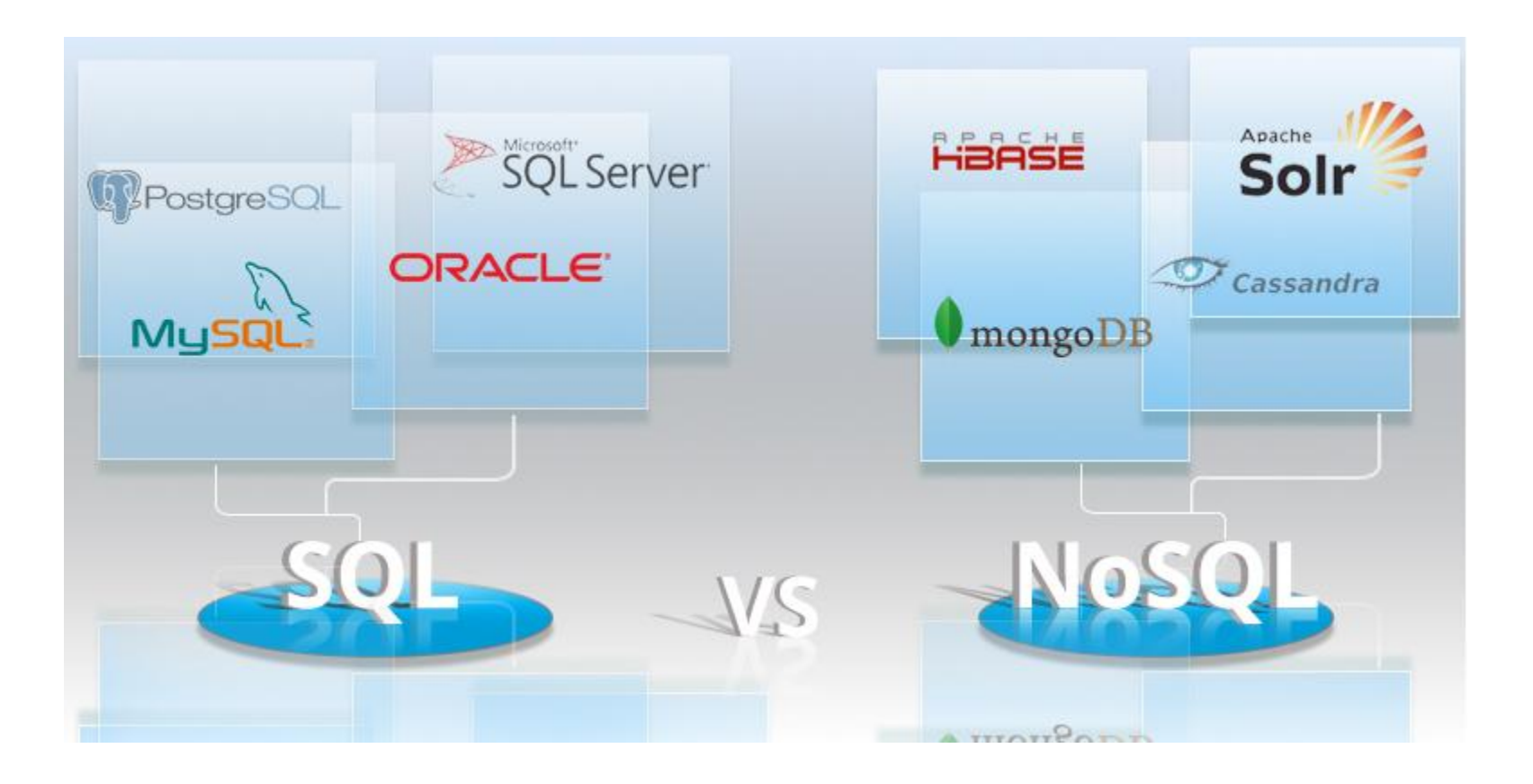

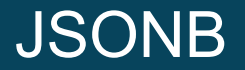

**);**

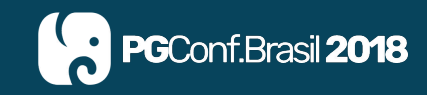

```
CREATE TABLE orders (
     id UUID primary key,
     info jsonb
                INSERT INTO orders (id, info)
                VALUES
                (
                    uuid_generate_v4(),
                    '{ "customer": "John Doe", "items": {"product": "Beer","qty": 6}}'
                );
```
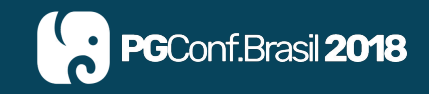

**CREATE MATERIALIZE VIEW rental\_by\_category**

**AS**

 **SELECT …**

**WITH NO DATA;**

**REFRESH MATERIALIZED VIEW rental\_by\_category;**

**REFRESH MATERIALIZED VIEW CONCURRENTLY rental\_by\_category;**

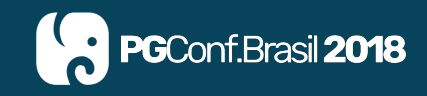

```
WITH RECURSIVE cte_categories
AS (
     SELECT category_id, category_parent, category_name
     FROM categories
     WHERE category_id = 23
     UNION
     SELECT c.category_id, c.category_parent, c.category_name
     FROM categories c, cte_categories r
     WHERE c.category_parent = r.category_id
)
SELECT p.page_id, p.page_featured_title, p.page_type,
     p.page_permalink, c.category_name
FROM cte_categories c
JOIN pages p ON c.category_id = p.category_id
```
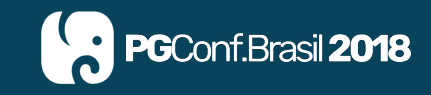

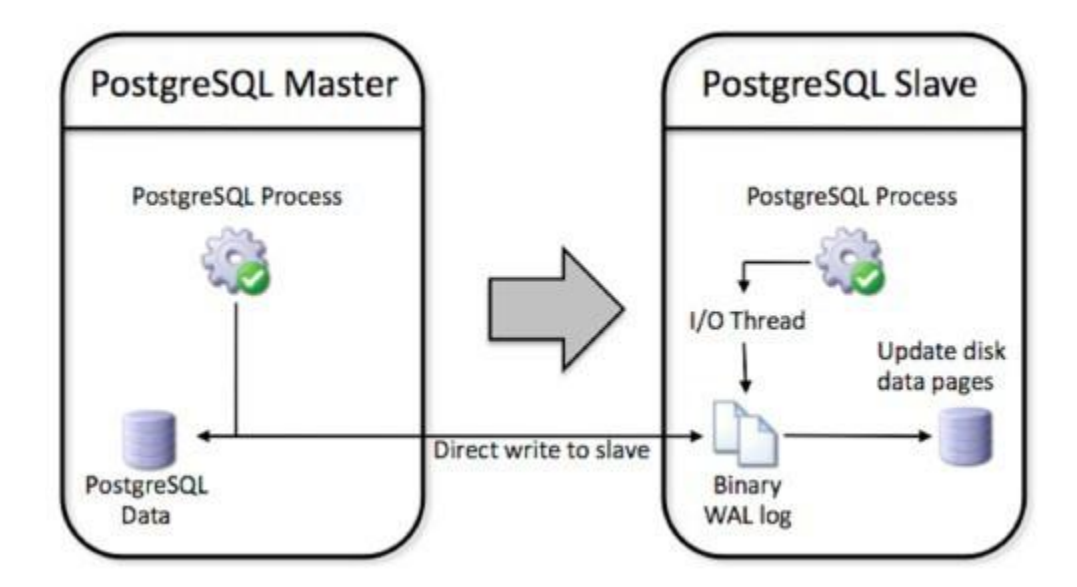

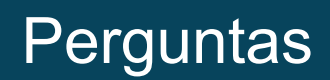

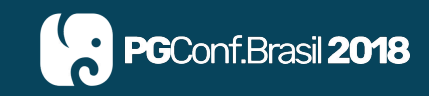

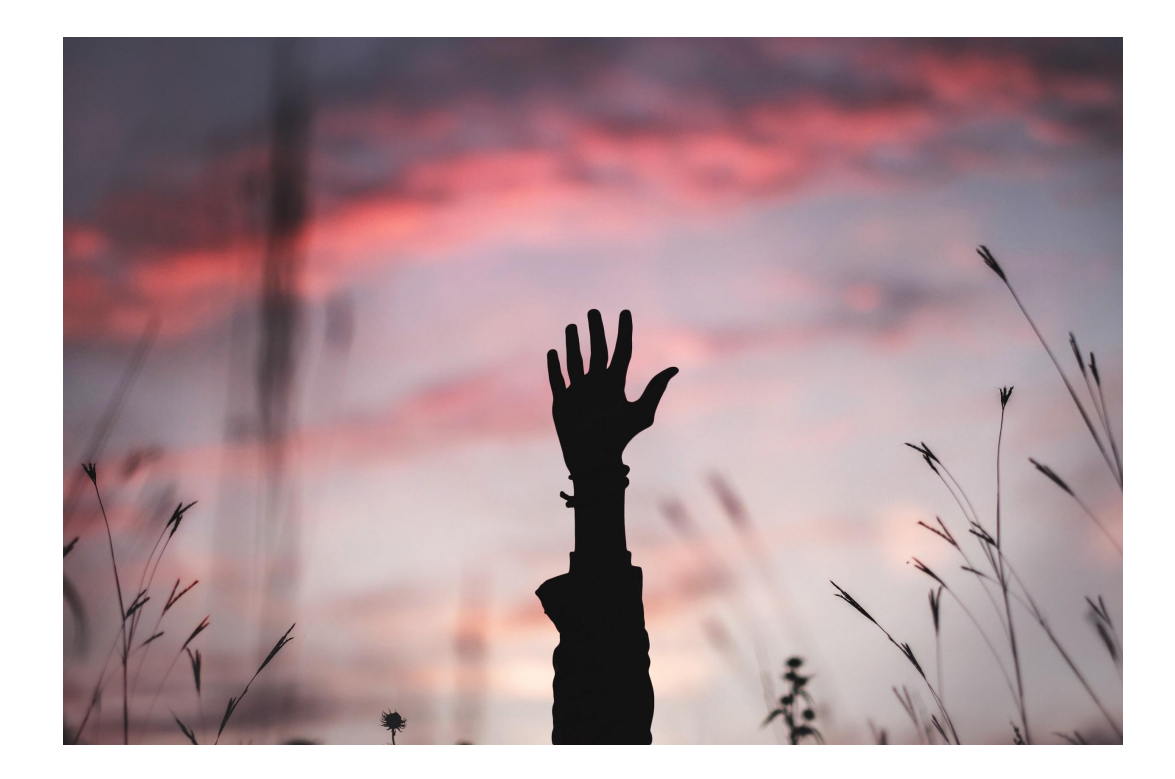

# **Contato**

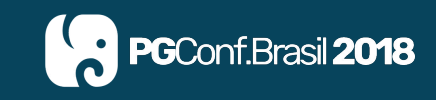

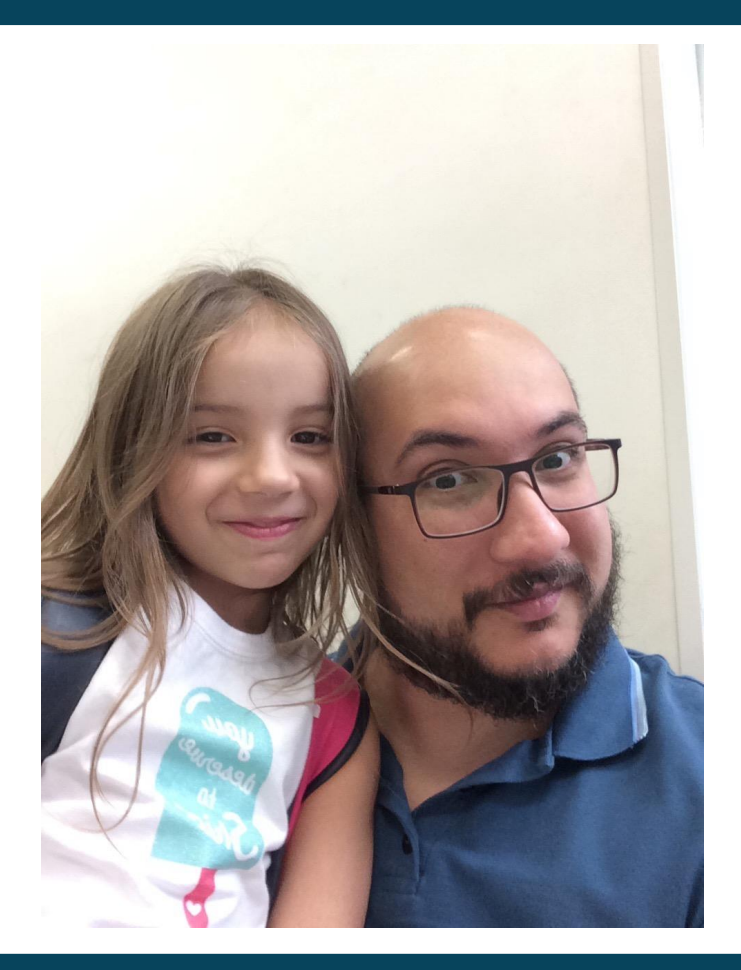

Everaldo Canuto

[everaldo.canuto@gmail.com](mailto:everaldo.canuto@gmail.com)

<https://www.tocadocanuto.com.br/>

<https://youtube.com/tocadocanuto>